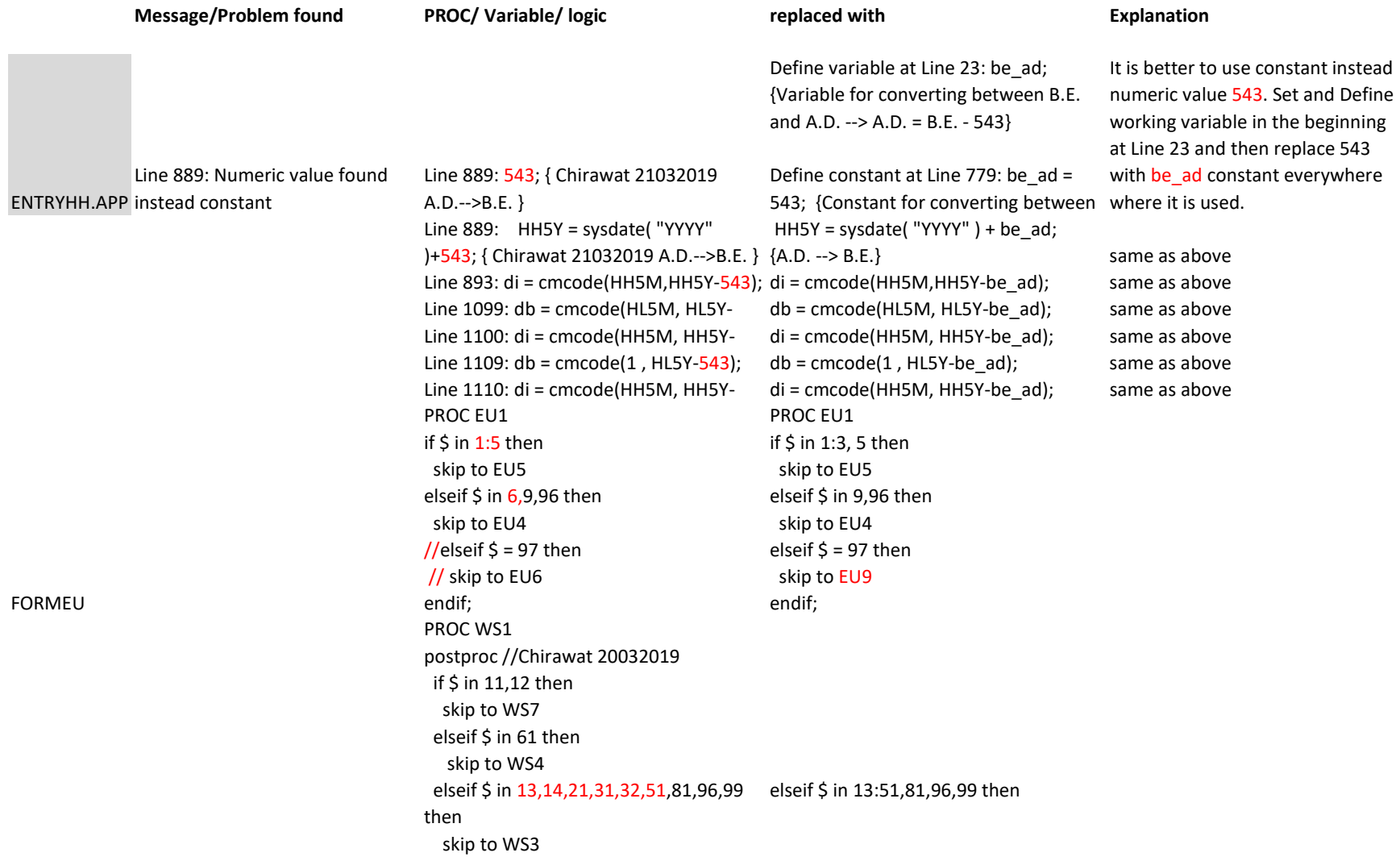

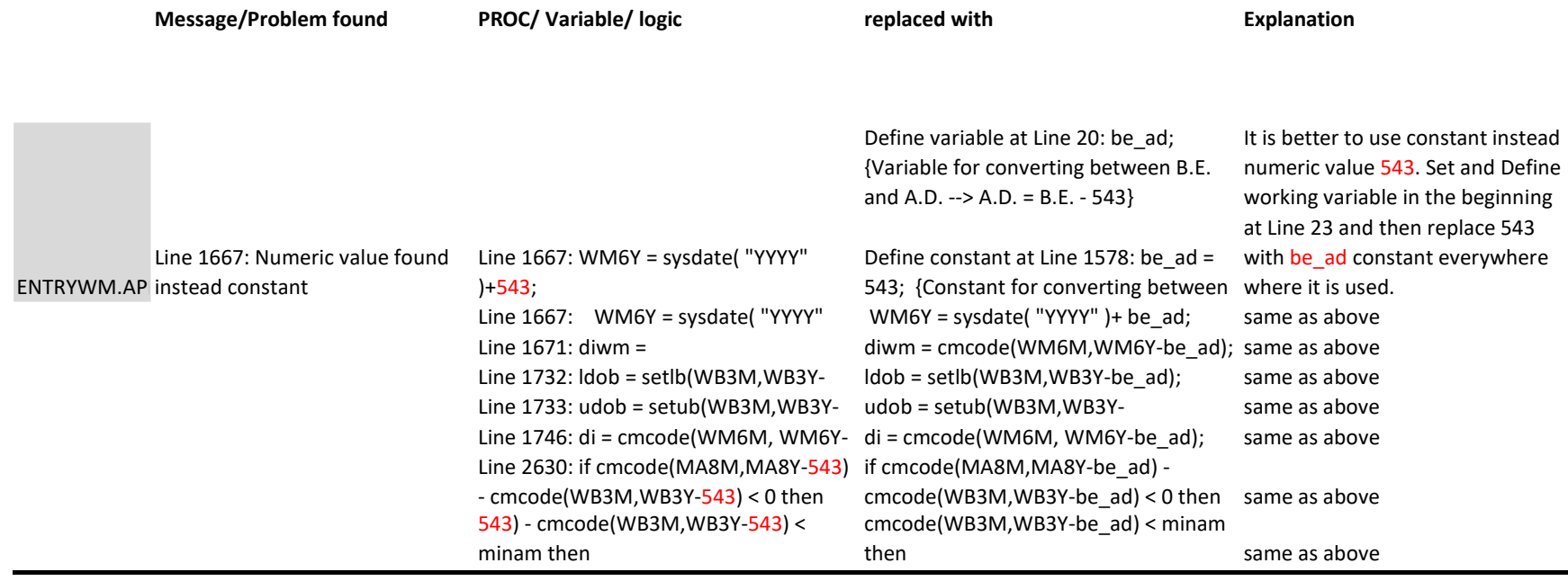

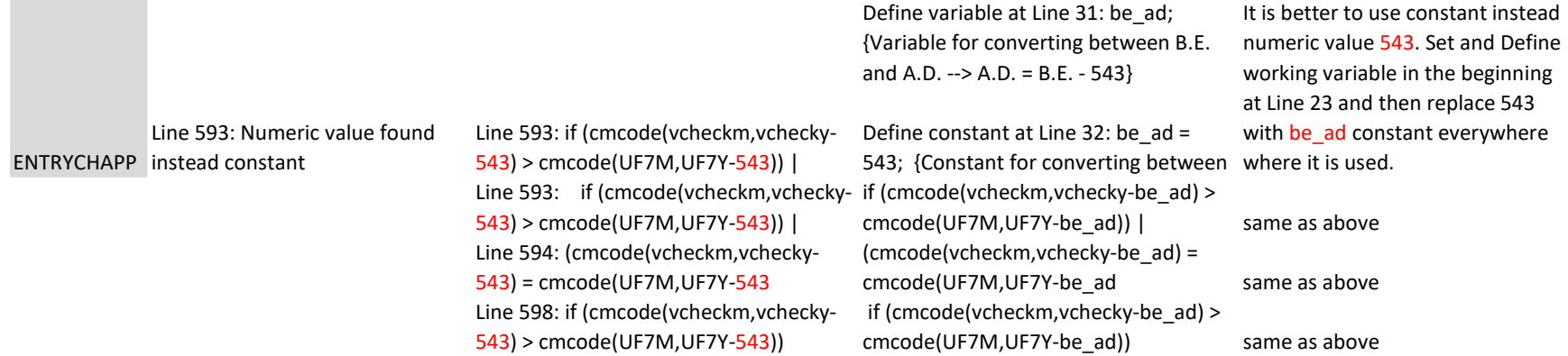

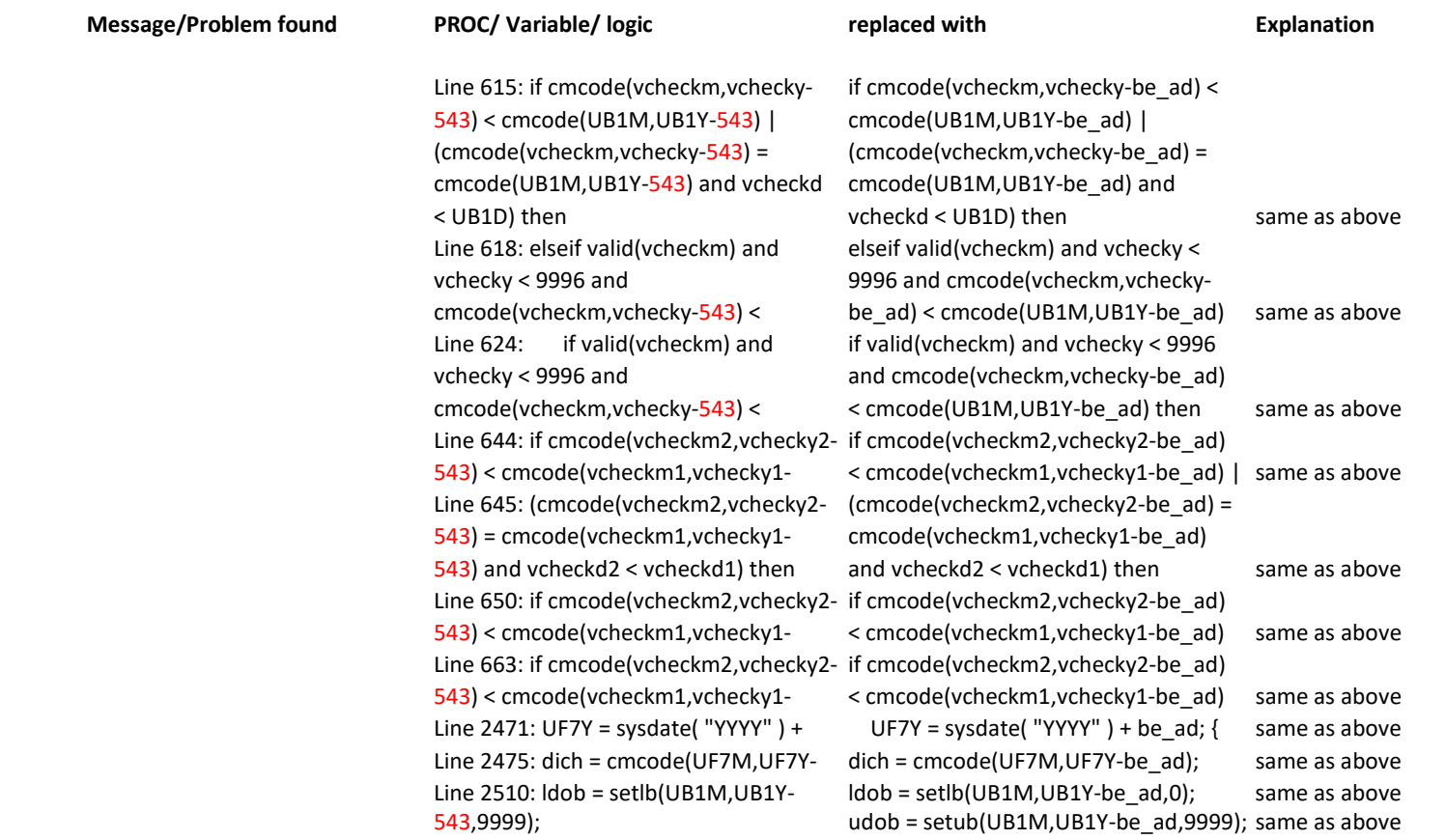

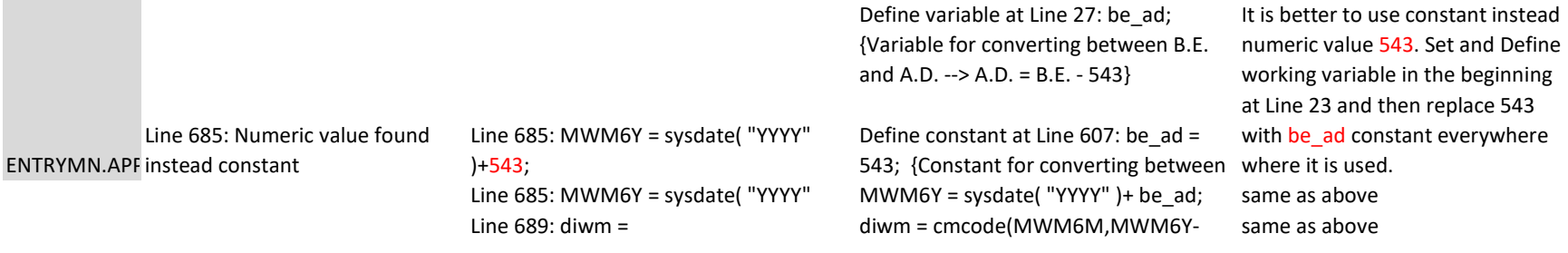

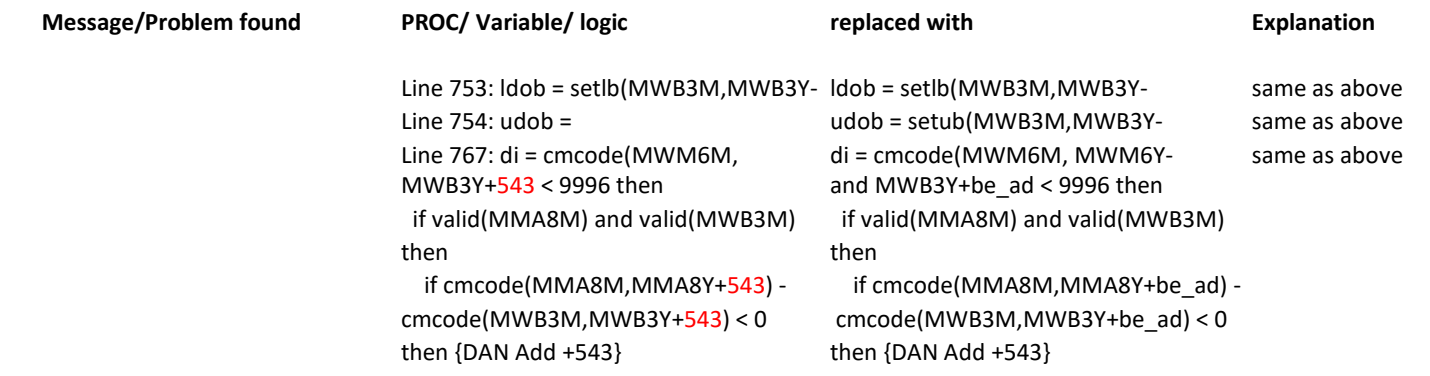

errmsg(3401,MWB3M,MWB3Y,MMA8M errmsg(3401,MWB3M,MWB3Y,MMA8 same as above

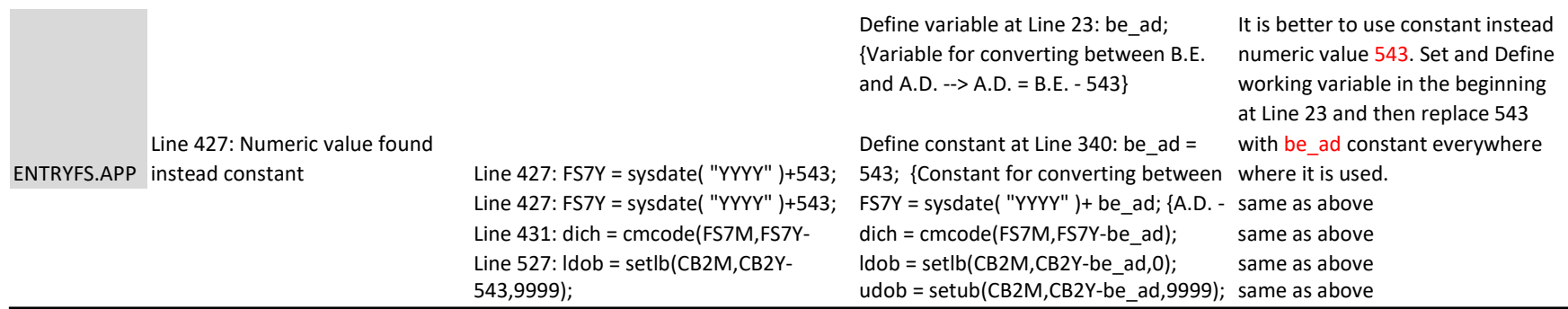